**Ordre de service d'action**

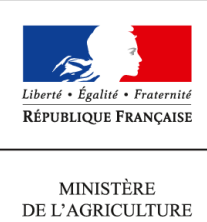

DE L'AGROALIMENTAIRE  $\operatorname{ETDE}$  LA FORÊT

**Direction générale de l'alimentation Sous-direction du pilotage des ressources et des actions transversales Bureau de la maîtrise d'ouvrage des systèmes d'information de l'alimentation 251 rue de Vaugirard 75 732 PARIS CEDEX 15 0149554955**

**Note de service**

**DGAL/SDPRAT/2014-140**

**24/02/2014**

**Date de mise en application :** Immédiate **Diffusion : Tout public** 

**Date limite de mise en œuvre :** 01/09/2014 **Cette instruction n'abroge aucune instruction. Cette instruction ne modifie aucune instruction. Nombre d'annexes :** 0

**Objet :** Fiabilisation des établissements de la base de donnée nationale de la protection des végétaux (BDNPV)

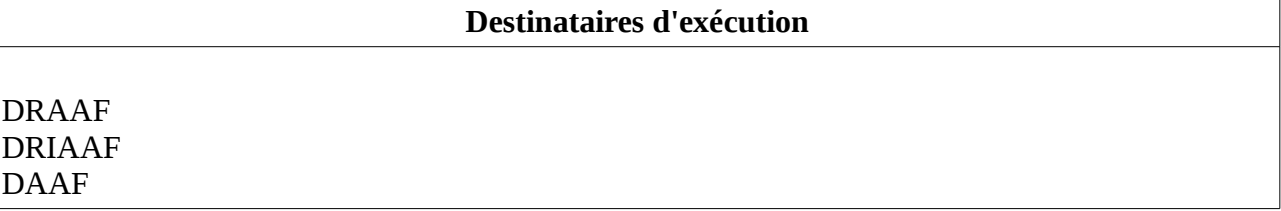

**Résumé :** La mise en service de RESYTAL, nouveau système d'information de la DGAL nécessite de « Sirétiser » les établissements de la BDNPV. La présente note a pour objectif de présenter les actions à réaliser dans ce cadre.

# **I – Objectifs du chantier de fiabilisation de la BDNPV**

RESYTAL, le nouveau système d'information de la DGAL, sera déployé progressivement à partir d'octobre 2014 pour permettre la mise en service de modules relatifs à l'inspection dans le domaine de la protection des végétaux au premier janvier 2015. Cette première mise en service de RESYTAL ne couvrira pas l'exhaustivité des fonctionnalités des applications existantes Geudi et Phytopass2. En effet, les modules relatifs à la gestion des agréments, des suites d'inspection et des prélèvements seront déployés ultérieurement. En attendant le déploiement des briques applicatives de RESYTAL qui permettront l'arrêt complet de ces deux applications, ces dernières devront coexister avec le nouveau système d'information de l'alimentation, en particulier en ce qui concerne la gestion des entreprises et des établissements.

Dans ce contexte, il est nécessaire de mettre en cohérence les usagers de la Base de Données Nationale de la Protection des Végétaux (BDNPV) et le projet USAGERS, nouveau référentiel des usagers de RESYTAL. Cette mise en cohérence nécessite une identification commune des établissements dans les deux bases soit par leurs N° SIRET, soit par leurs N° NUMAGRIT (identifiant des établissements non « Sirétisables »).

L'objectif du chantier de fiabilisation de la BDNPV consiste donc à corriger les établissements présentant une anomalie au niveau de leur identification. Pour cela, il est demandé aux gestionnaires BDNPV des applications de Geudi et de Phytopass2 de « Sirétiser » les établissements qui doivent l'être, d'effectuer les opérations de dé-doublonnage nécessaires, et d'identifier les établissements sans N° SIRET auxquels sera affecté automatiquement un N° NUMAGRIT.

L'échéance pour cette phase de fiabilisation est fixée au **1 er Septembre 2014** .

## **II – Extraction des établissements de la BDNPV**

Une extraction bi-mensuelle des établissements de la BDNPV est mise à disposition des gestionnaires de Geudi et de Phytopass2, avec une identification des établissements en anomalie qui, sans mesure corrective dans la BDNPV, ne pourront être repris dans le référentiel Usagers de RESYTAL.

Cette extraction vous permet de repérer les établissements qui nécessitent une correction et également de suivre l'évolution du « stock » de mise à jour qu'il vous reste à réaliser.

L'extraction et la documentation décrivant les modalités d'extraction des établissements sont disponibles sur le **portail du SIAL** (Système d'Information de l'Alimentation) à l'adresse suivante :

#### **<http://si-alimentation.national.agri/spip.php?article439>**

**Rubrique** : Accueil > Domaines métiers > Services transversaux > Chantier de Sirétisation (SIGAL/BDNPV)

La documentation pourra faire l'objet de complément si des difficultés sont rencontrées dans le cadre de la réalisation de ce chantier.

## **III – Travail à effectuer**

L'extraction comporte un onglet par région avec l'ensemble des établissements issus de la BDNPV. Les quatre premières colonnes permettent d'identifier la (ou les) anomalie(s) de l'établissement. Les types d'anomalies détectés sont les suivants :

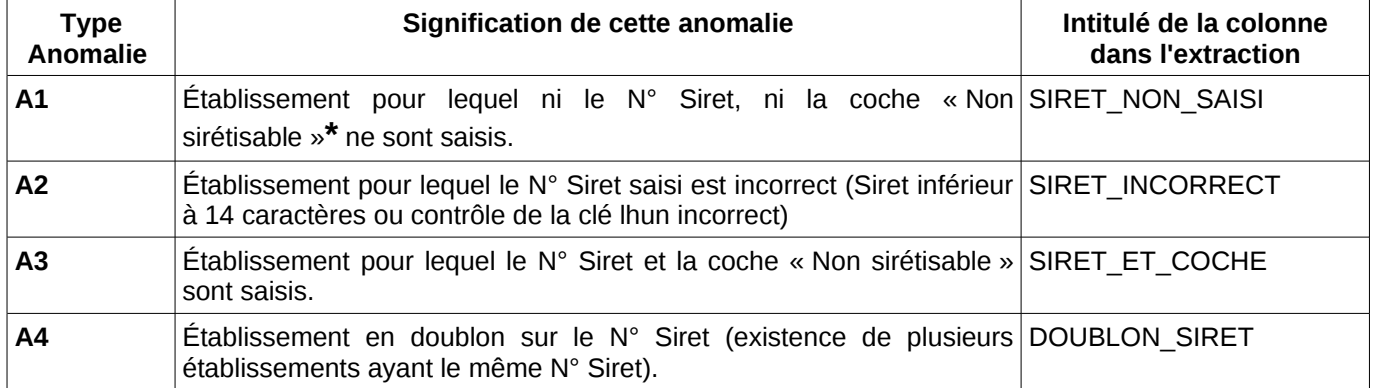

**\*** La coche « non sirétisable » permet de marquer les usagers qui feront l'objet de l'opération d'attribution de N° NUMAGRIT automatique.

Nous rappelons que le N° NUMAGRIT est attribué aux établissements qui ne rentrent pas dans les conditions d'identification de type SIREN/SIRET par l'INSEE. Il s'agit par exemple des particuliers, des associations, des entreprises étrangères, ...

Les établissements pour lesquels au moins une des quatre colonnes est renseignée (par le code de l'anomalie détectée) sont à corriger dans la BDNPV à partir des applications GEUDI ou PHYTOPASS 2.

#### **A l'issue du chantier de fiabilisation, tous les établissements sélectionnés devront soit comporter un N° Siret correct, soit être cochés « Non sirétisable ».**

Les établissements qui comporteront toujours des anomalies ne pourront pas être repris dans RESYTAL. Ceci implique notamment qu'aucun dossier d'inspection ne pourra leur être rattaché et qu'ils ne bénéficieront pas du flux de coexistence**\*** de RESYTAL vers la BDNPV, GEUDI et PP2.

**\* le flux de coexistence** est le flux qui répercute automatiquement la mise à jour des usagers et de leurs dossiers d'inspections de RESYTAL dans les applications historiques.

Une des difficultés de cette opération de Sirétisation réside dans l'existence de nombreux établissements en doublon dans la BDNPV qu'il faudra corriger au fur et à mesure de la saisie ou de la correction des N° Siret, en utilisant les outils de gestion des doublons et de transfert des dossiers.

La documentation utilisateur de ces deux outils est disponible sur l'aide en ligne des applications Phytopass2 et Geudi.

## **IV – Assistance utilisateur**

Les modalités d'assistance utilisateur sont les mêmes que pour les applications Geudi et Phytopass2. Vous pouvez

- 1. soit faire une demande d'assistance via l'outil HERA. Le détail de la procédure sur l'utilisation d'HERA est publiée sur le portail du SIAL à l'adresse suivante : **<http://si-alimentation.national.agri/spip.php?article225>** Le document sur l'organisation de l'assistance sur le SIPV y est accessible à partir du lien *assistance SIPV V2.0.*
- 2. soit contacter le COSIR de votre région.

Le Directeur Général Adjoint Chef du Service de la Coordination des actions sanitaires -C.V.O Jean-Luc ANGOT